## **National Fuel Gas Distribution Corporation Trading Partner Worksheet/Connectivity Profile**

## **EDI/GISB Worksheet**

- **1. Please complete the applicable shaded areas below and e-mail to: TSSsupport@natfuel.com and nfg.edisupport@vertexone.net**
- **2. All information must be complete for Marketer/Suppliers doing business with National Fuel Gas Distribution Corporation ("NFGDC").**

#### **Marketer/Supplier Information**

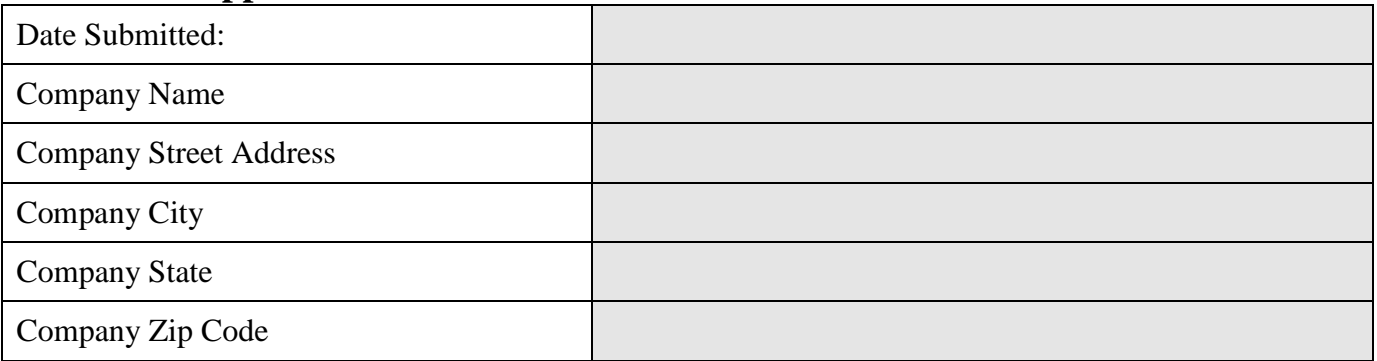

### **Utility Contact Information**

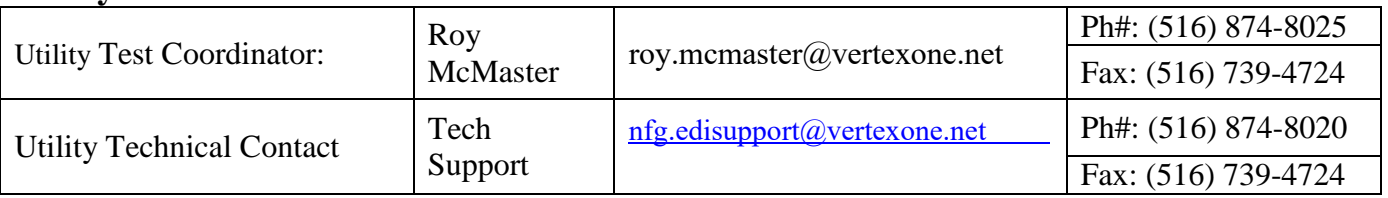

### **Marketer/Supplier Contact Information**

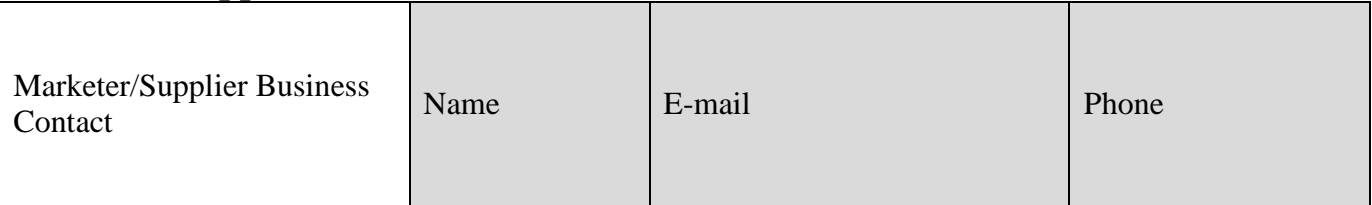

# **EDI Technical Contact Information – Vendor or in-house**

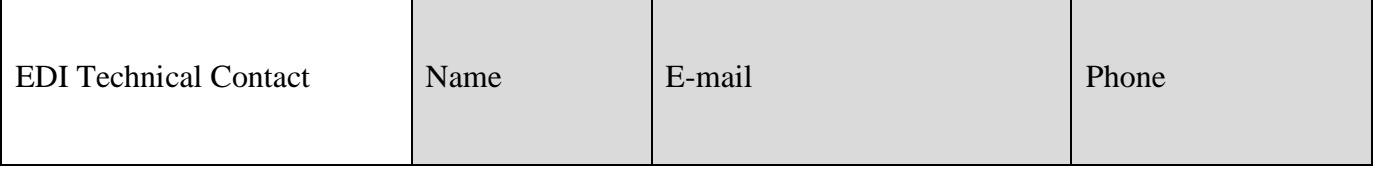

## **National Fuel Gas Distribution Corporation Trading Partner Worksheet/Connectivity Profile**

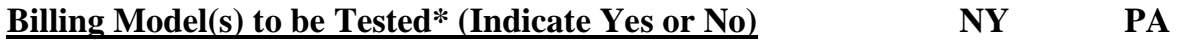

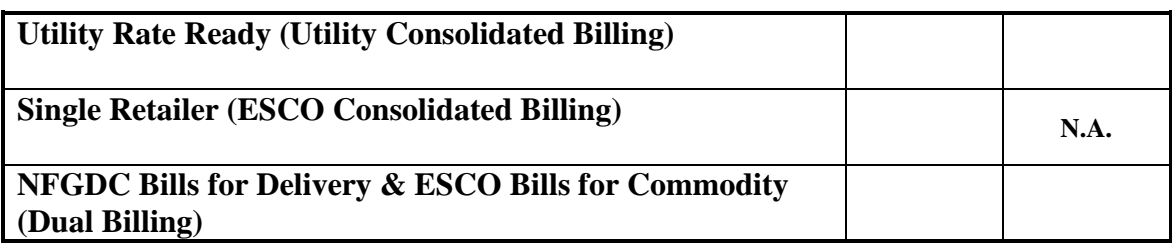

\*At least one billing model must be selected.

### **ISA/GS/DUNS Information**

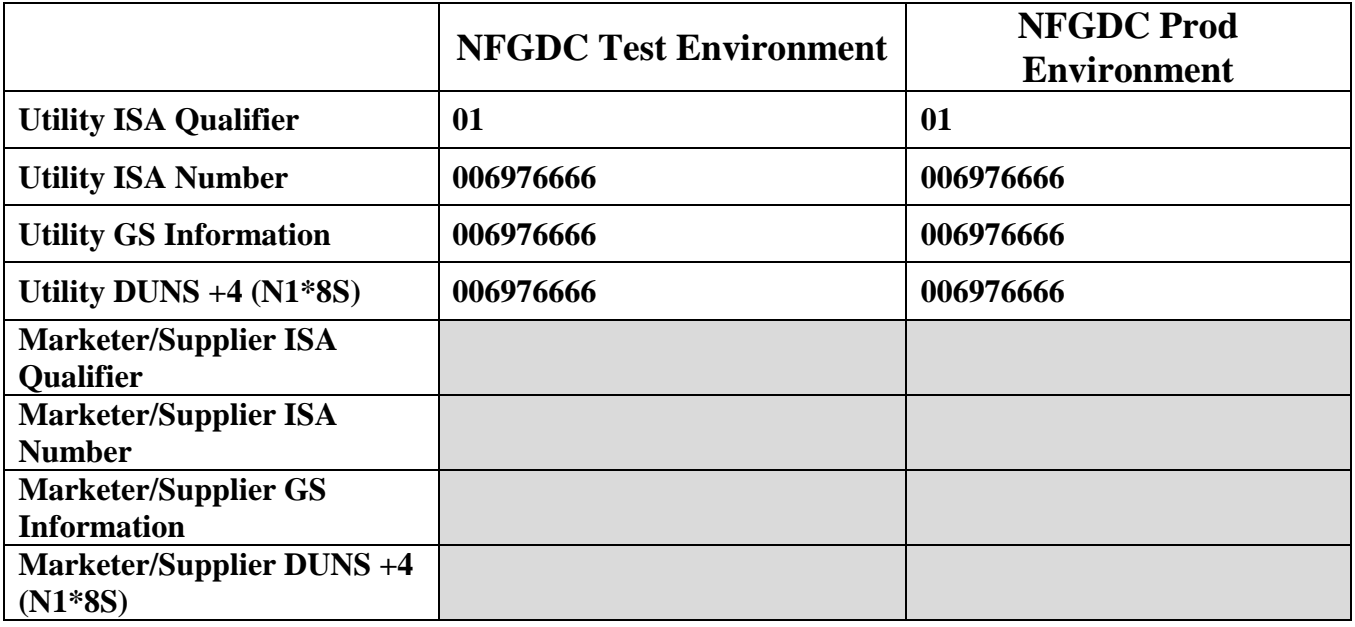

### **Delimiter Information**

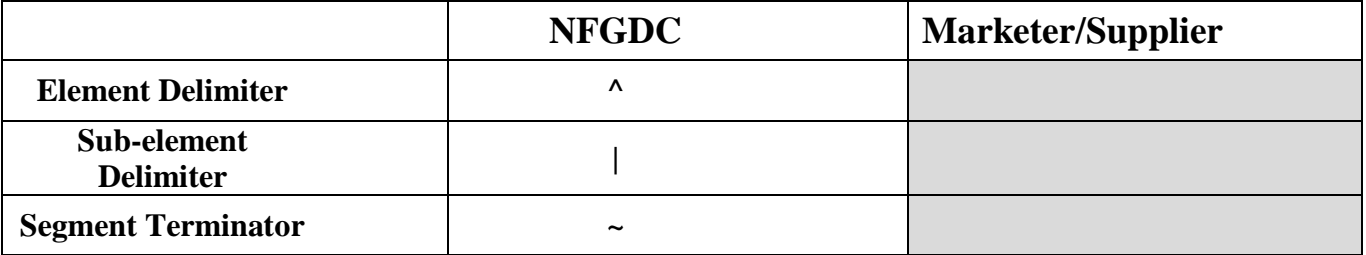

## **National Fuel Gas Distribution Corporation Trading Partner Worksheet/Connectivity Profile**

**All information must be complete except production HTTP Login ID and HTTP Login Password.**

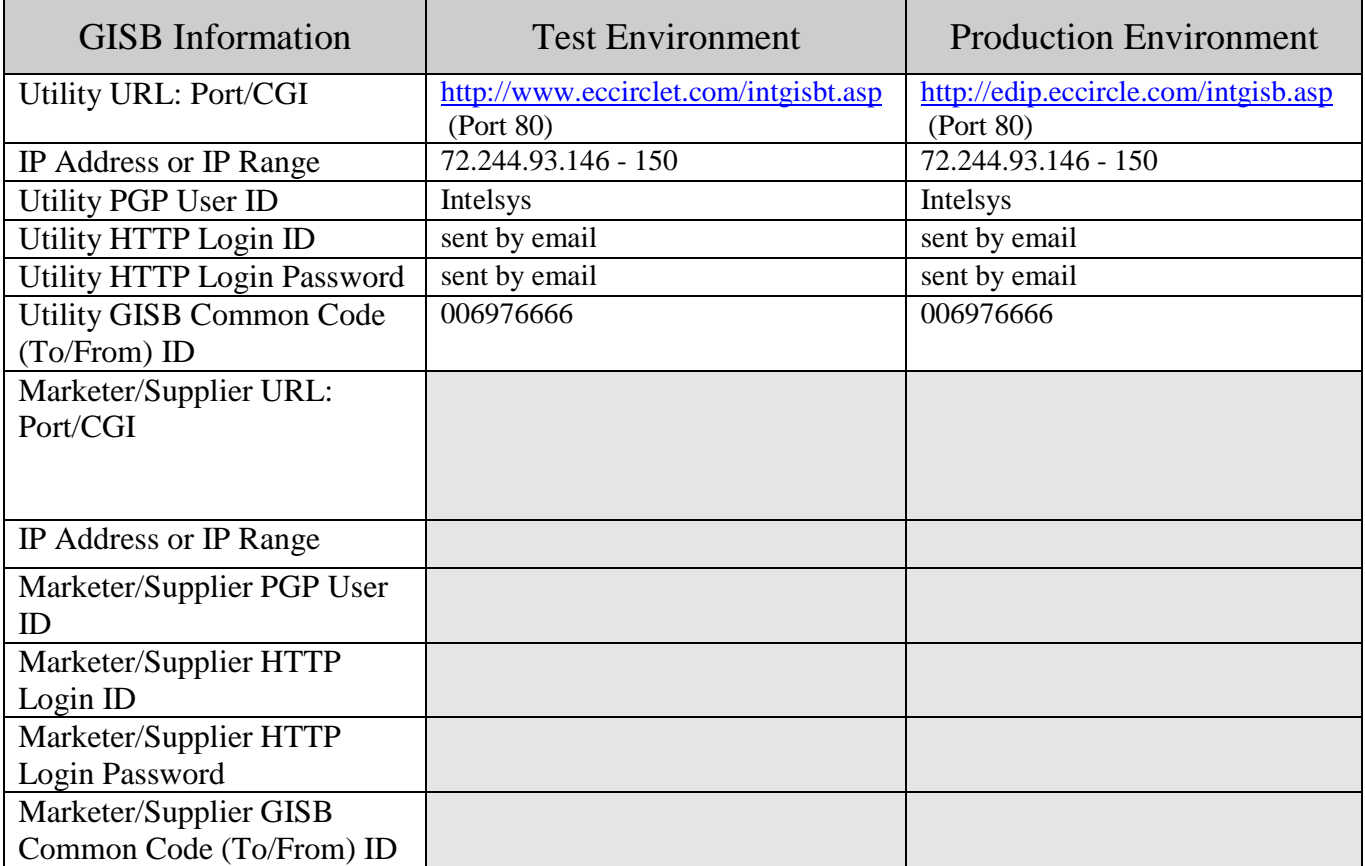

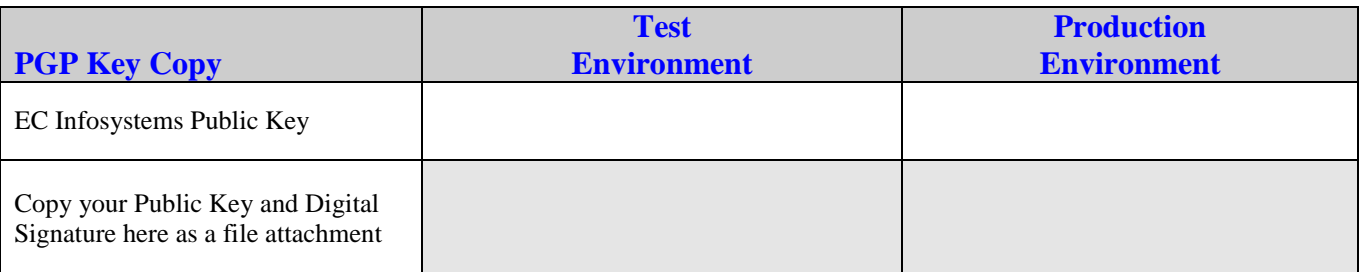